## **Goods**

Goods are of material nature like for example raw materials, spare parts, semi products, finished products and similar.

## **Variations**

If defined in the [Company Settings,](https://wiki.micro-process.hr/doku.php?id=en:brix:companies:settings) goods can have variations.

Stock levels are accounted for either the item itself **or** for each individual variation. This is controlled by the Stocks checkbox in the ~ITEM~ tab. This flag can not be changed if either the parent item or any of the variations have a stock level in any department. All stocks in all departments need to be cleared out prior to such a change.

The Stocks checkbox is set in the ~ITEM~ tab. The variation tab only shows the Stock status and can not be changed there. Upon a save in the ~ITEM~ tab, Brix will automatically set the Stocks checkbox for all **existing** variations. If a variation is added at a later date, a simple save in the ~ITEM~ tab will set the Stocks checkbox in all variations.

The Sellable flag enable the item to be added into invoices.

## **Procedures**

[Changing the accounting of stock levels from item to variations or reverse](https://wiki.micro-process.hr/doku.php?id=en:brix:goods:changestockitemvariation)

From: <https://wiki.micro-process.hr/>-

Permanent link: **<https://wiki.micro-process.hr/doku.php?id=en:brix:goods:goods>**

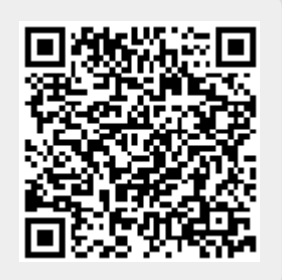

Last update: **27/02/2020 15:50**